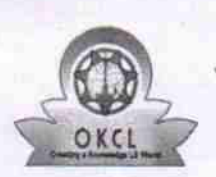

## eVidyalaya Half Yearly Report

Department of School & Mass Education, Govt.<br>of Odisha

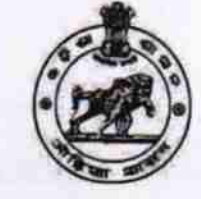

 $2960$ 

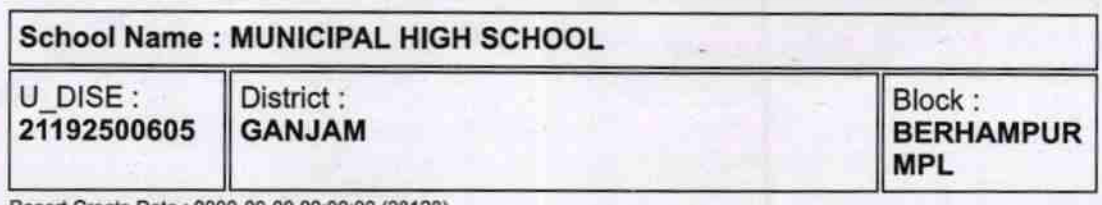

Report Create Date : 0000-00-00 00:00:00 (28128)

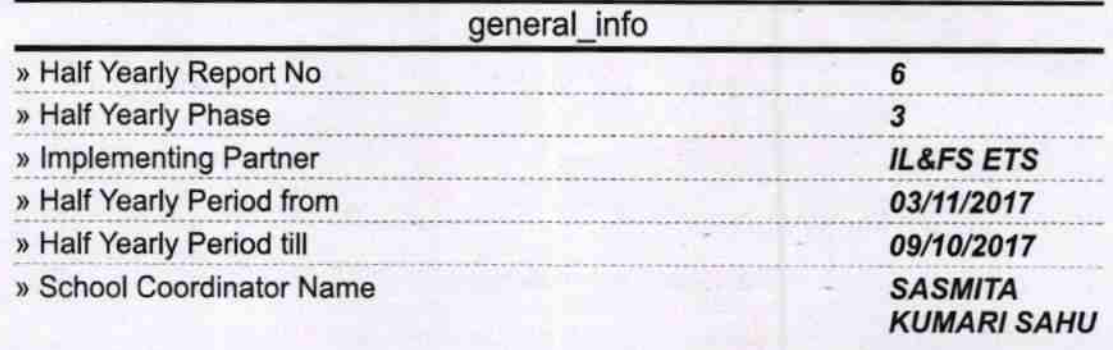

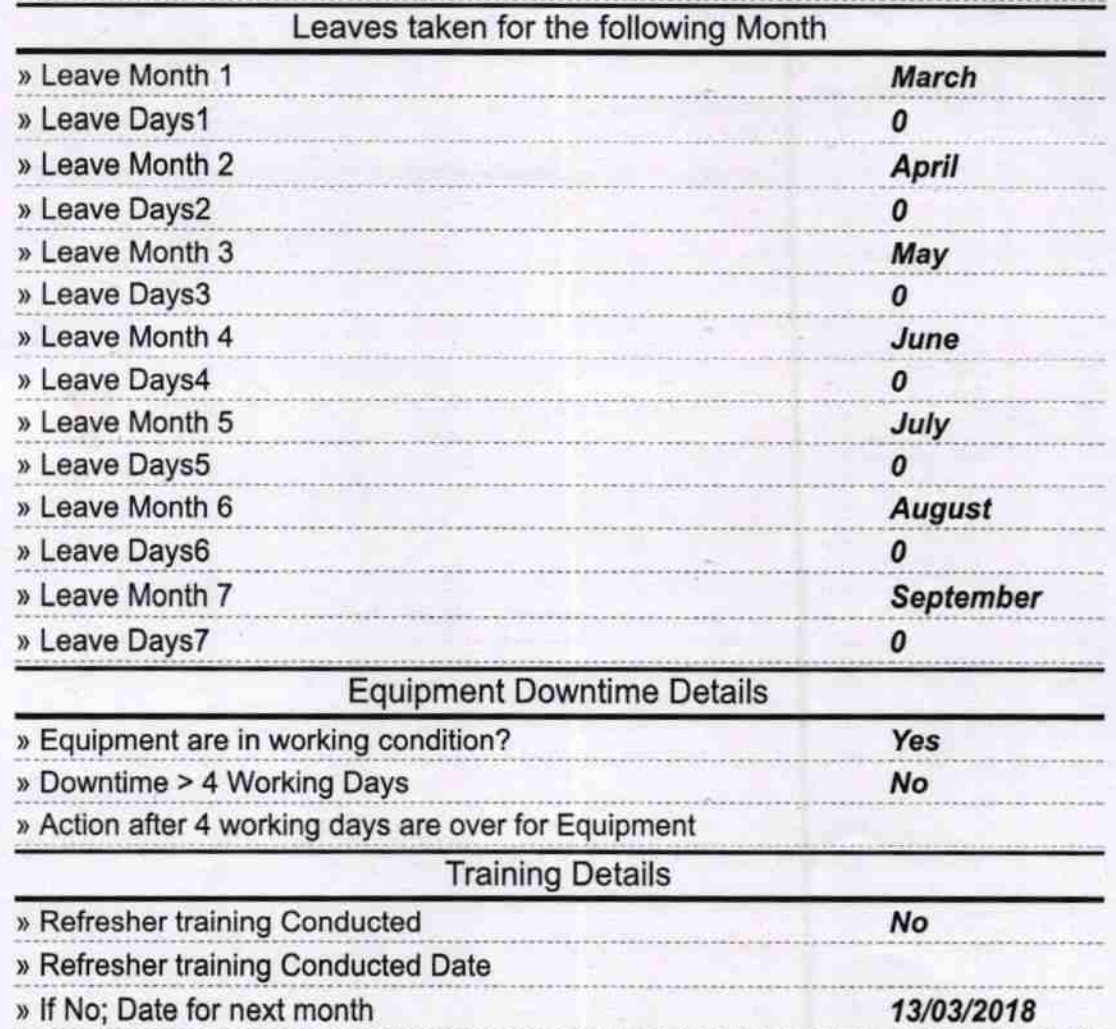

## **Educational content Details**

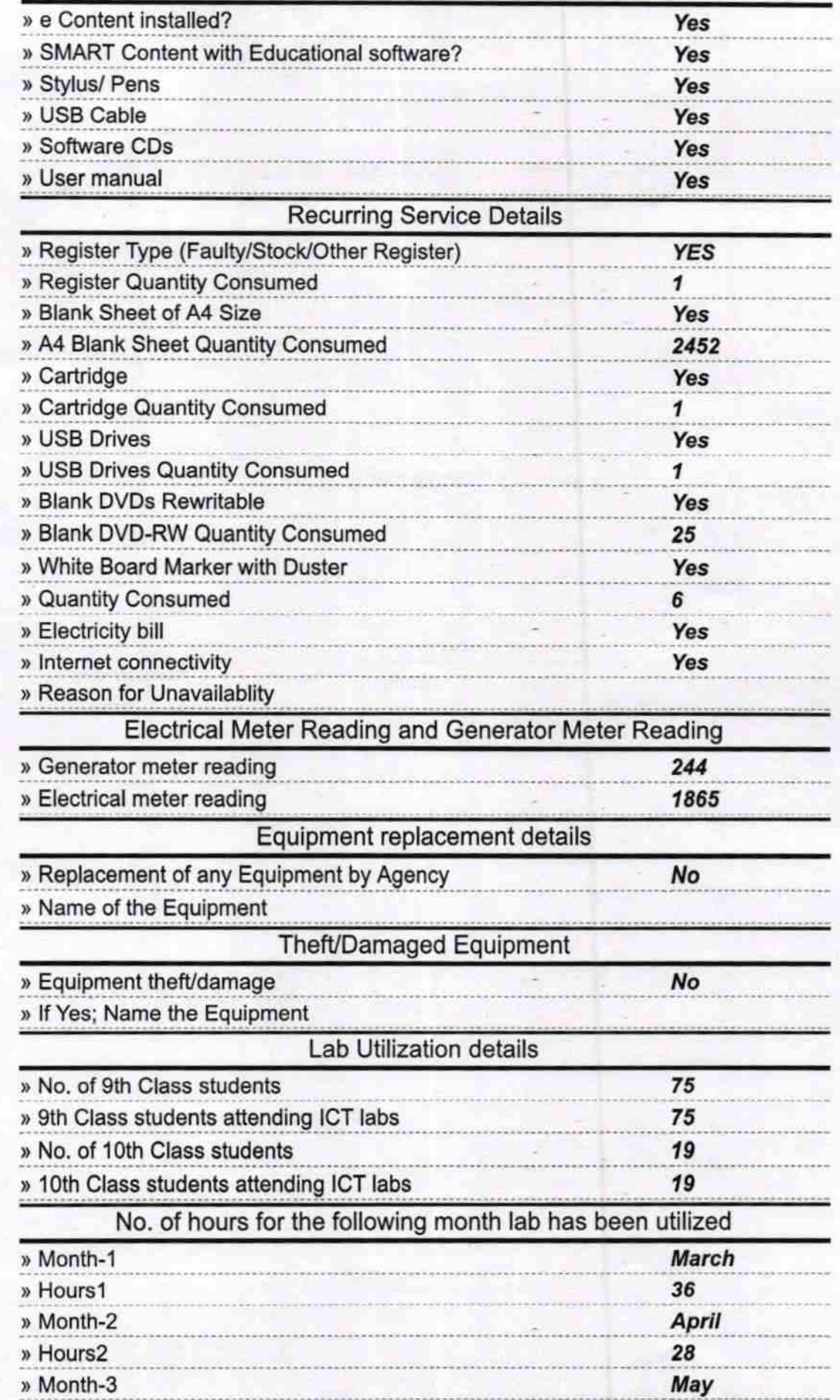

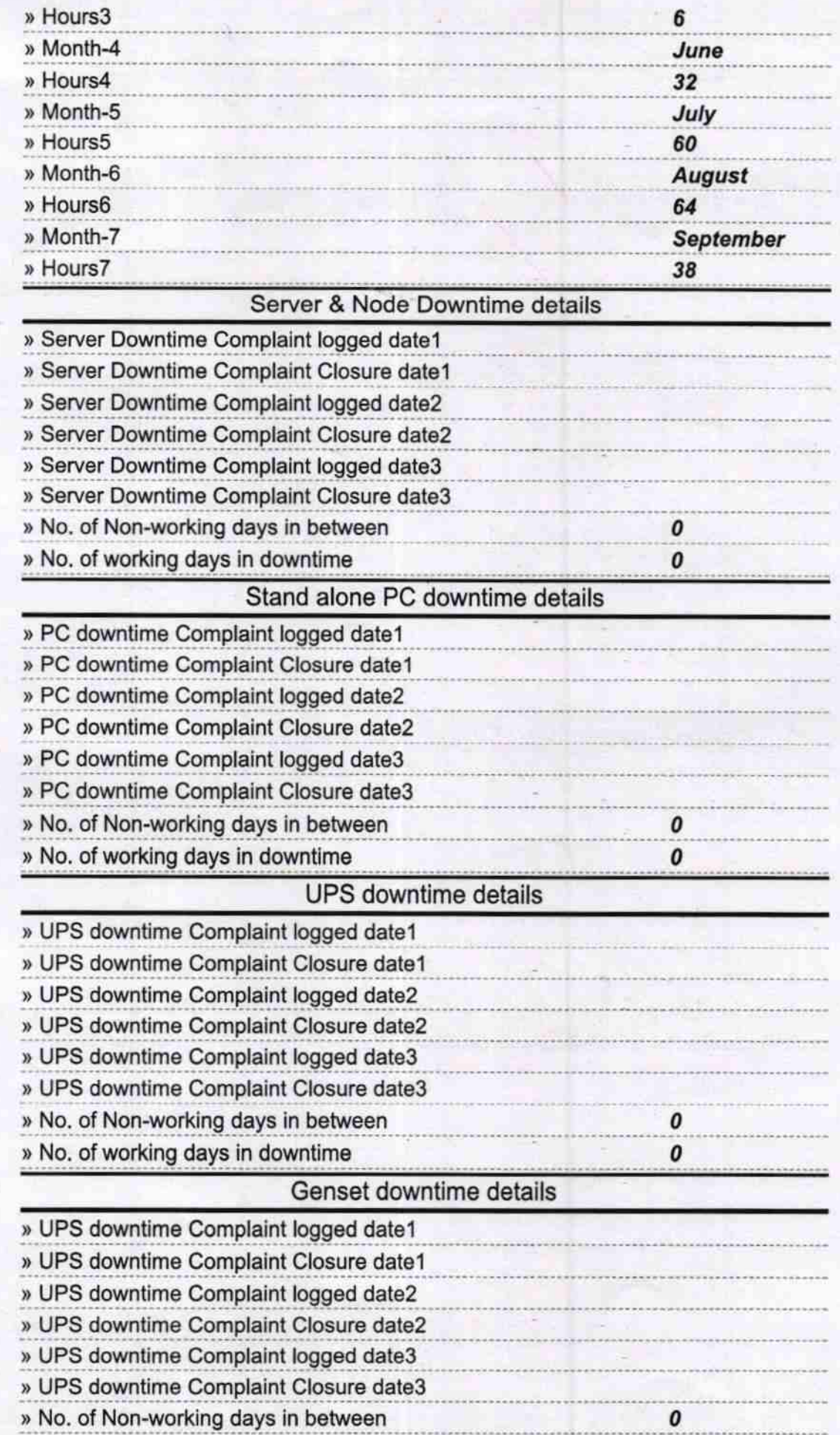

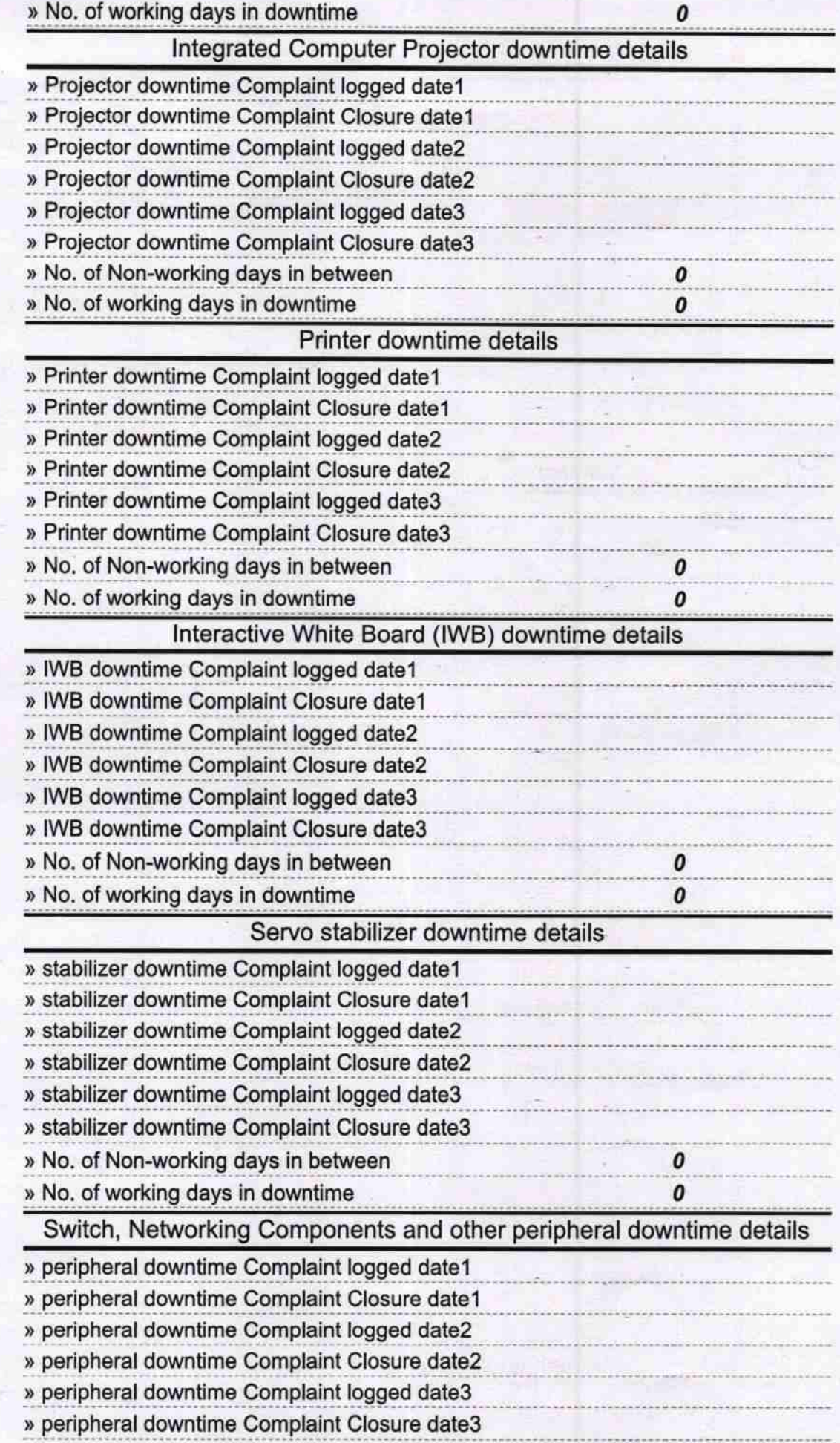

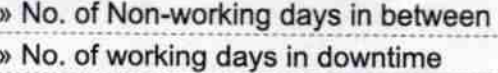

Signature of Head Master Mistress with Sea